# **Contents**

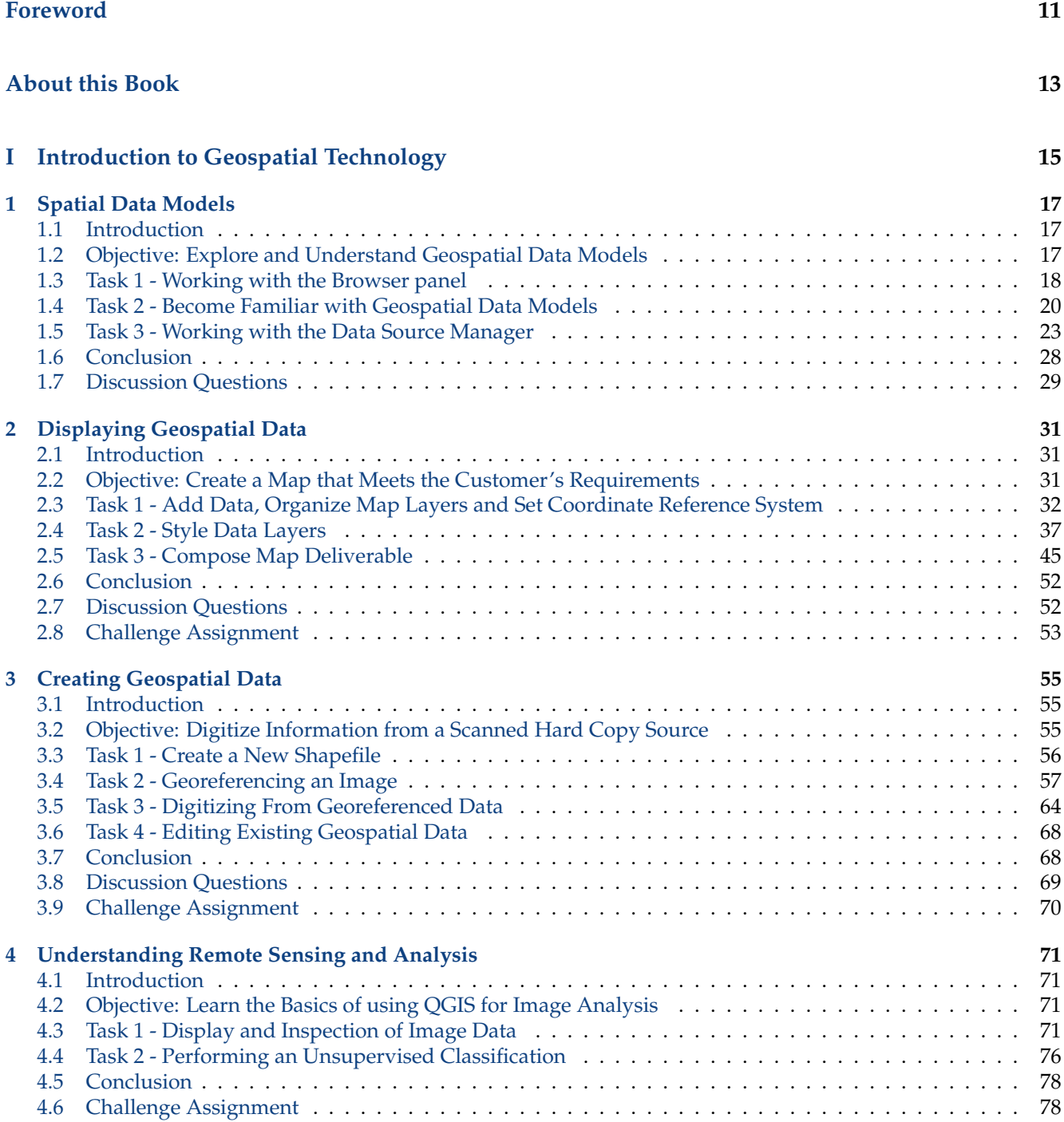

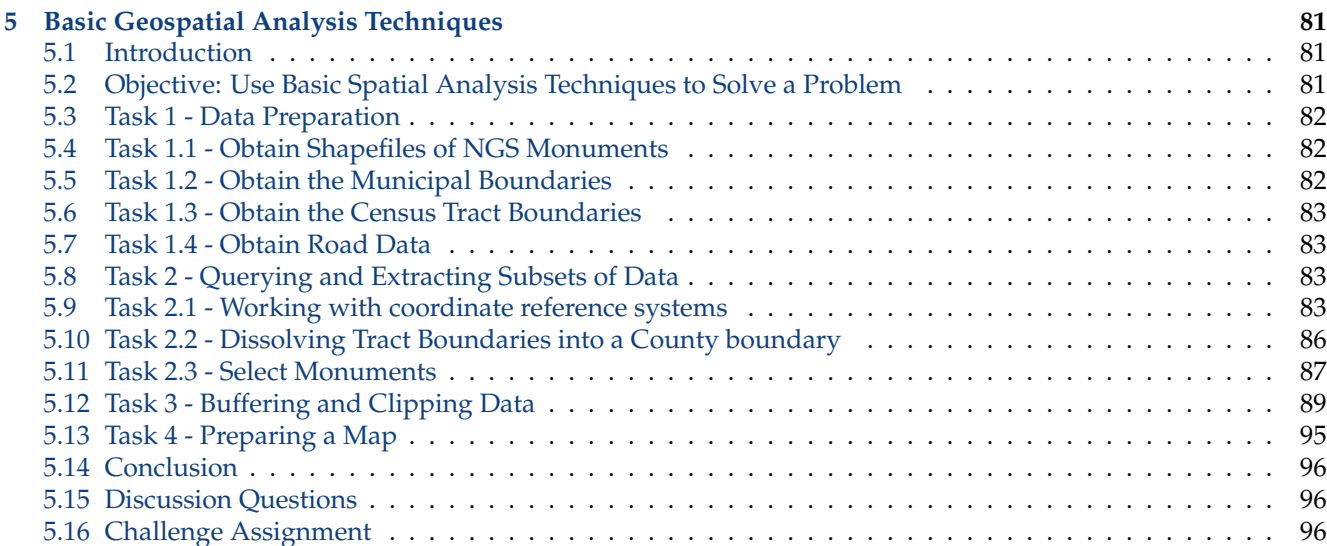

### **II Spatial Analysis 99**

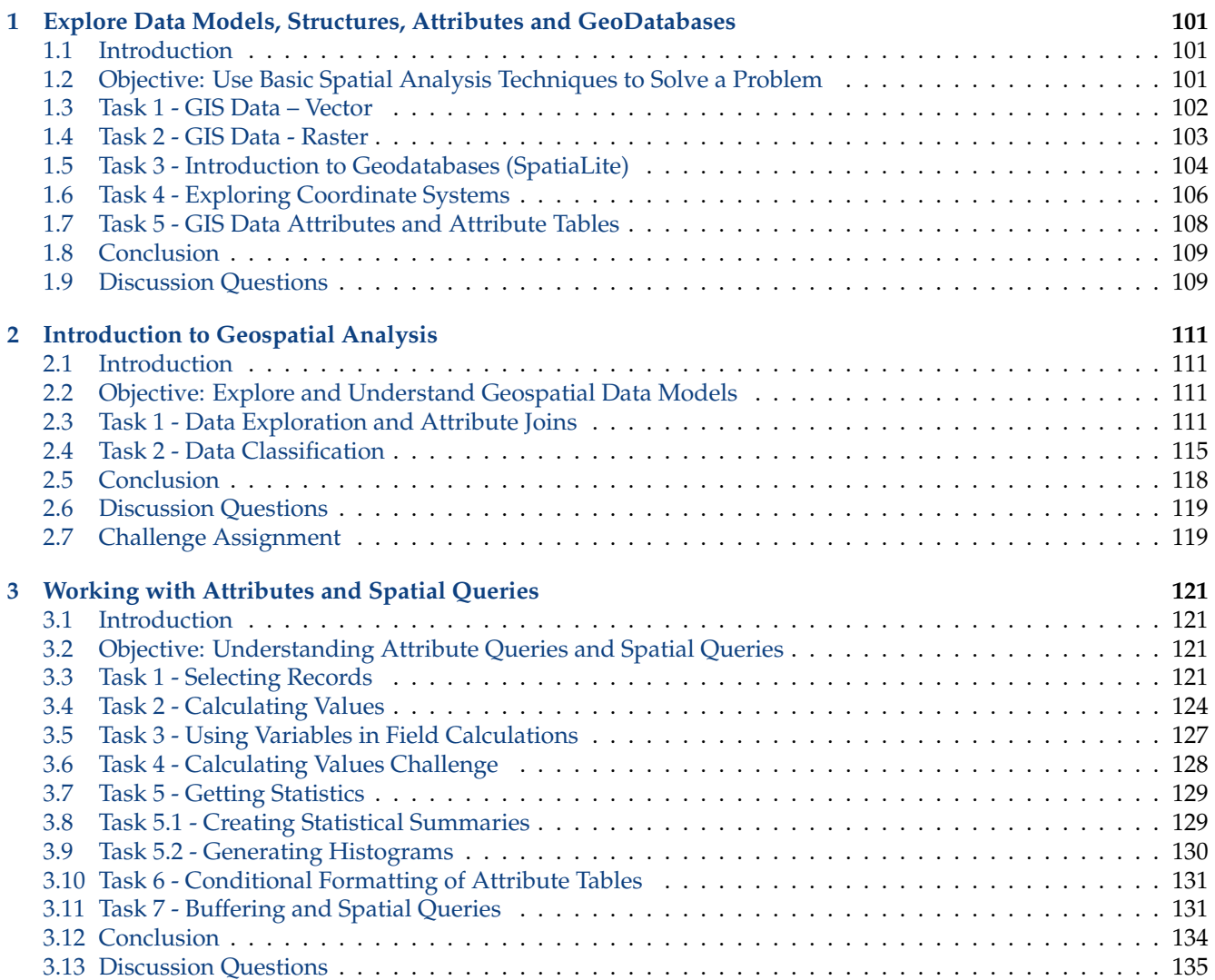

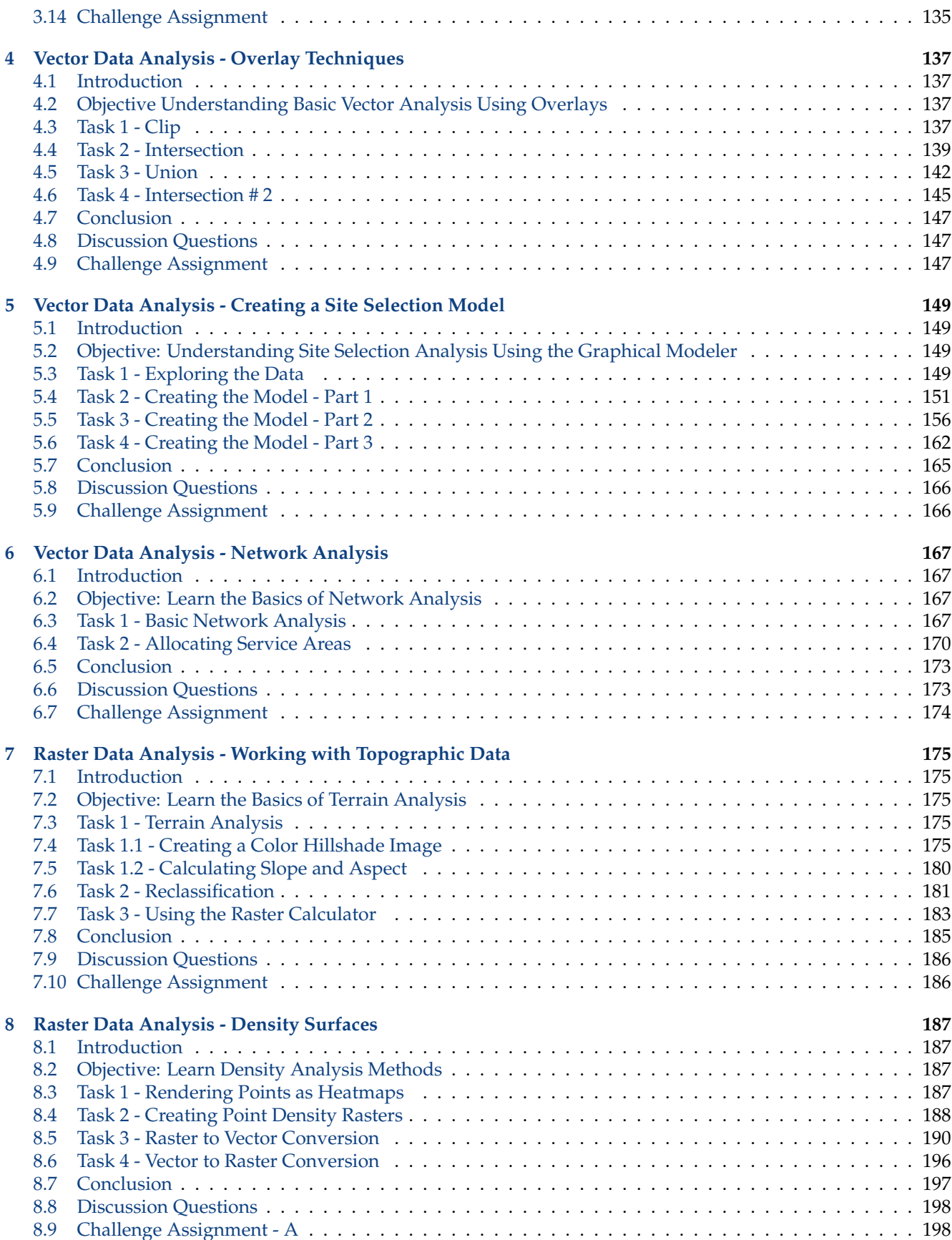

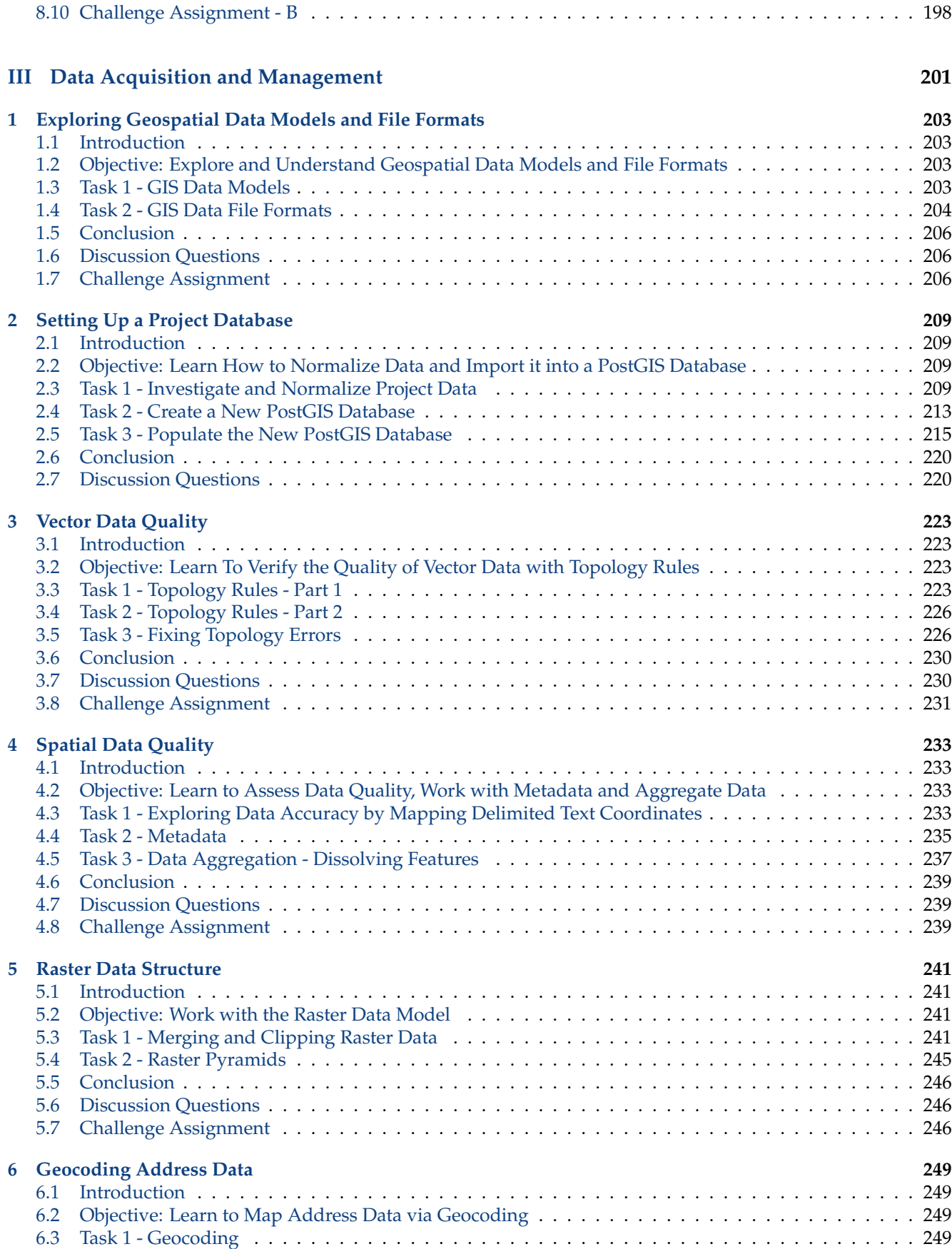

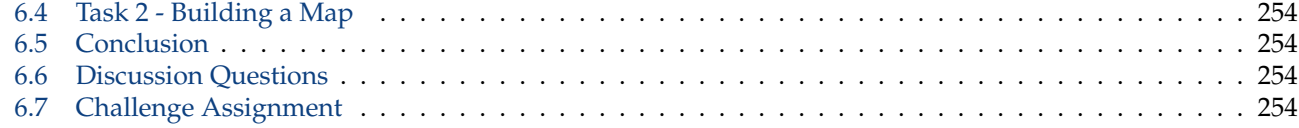

## **IV Cartographic Design 257**

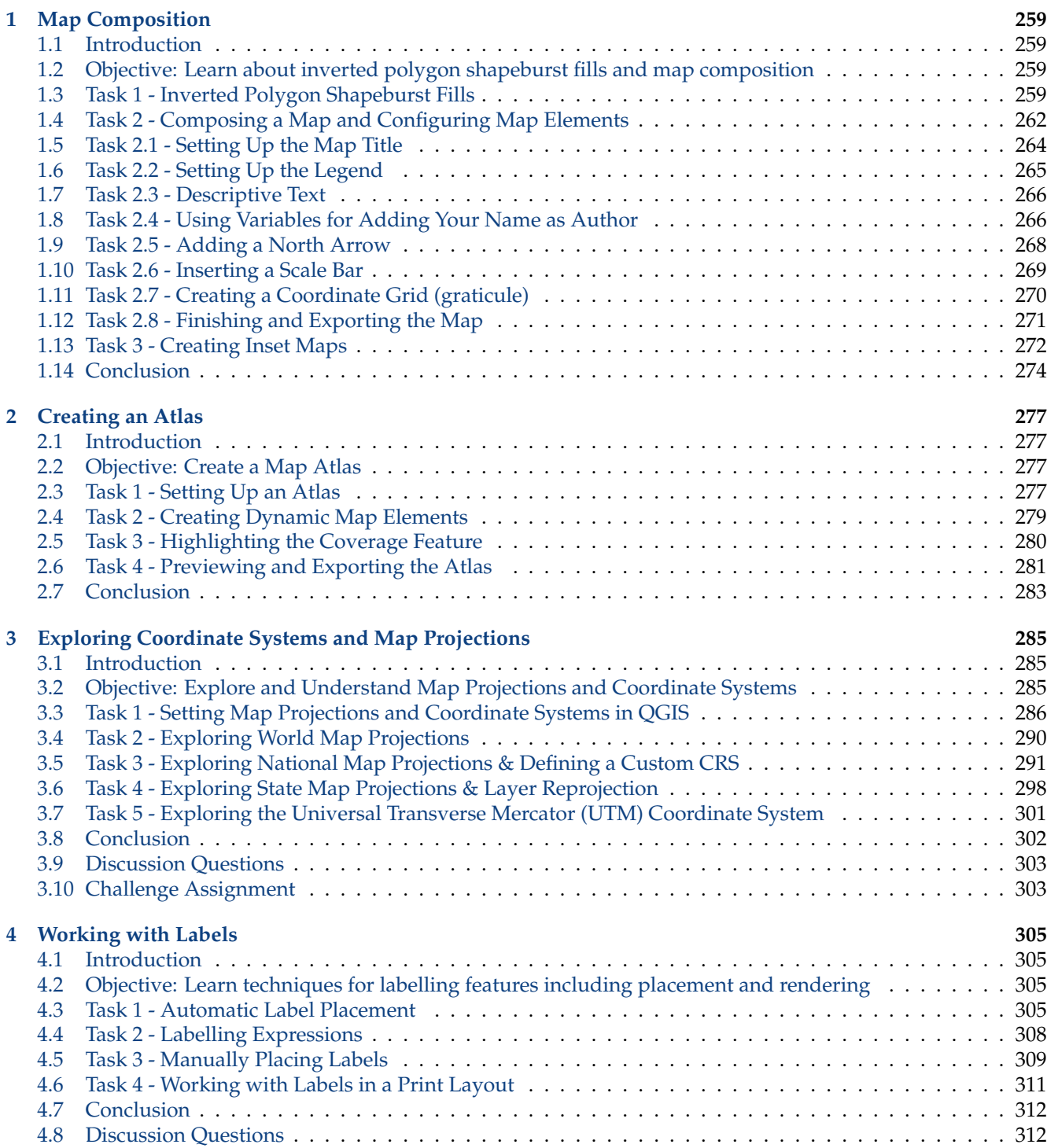

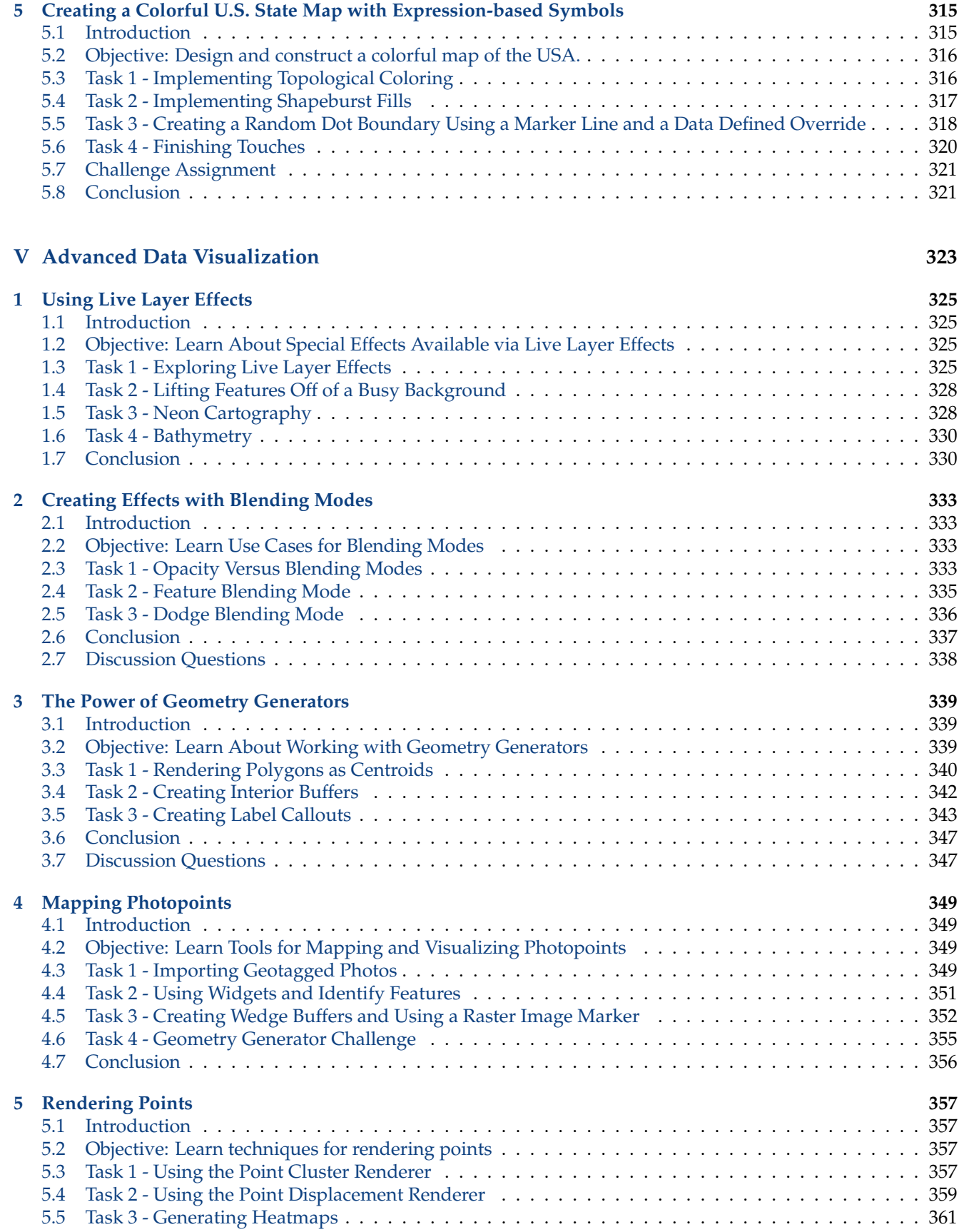

#### *CONTENTS* 9

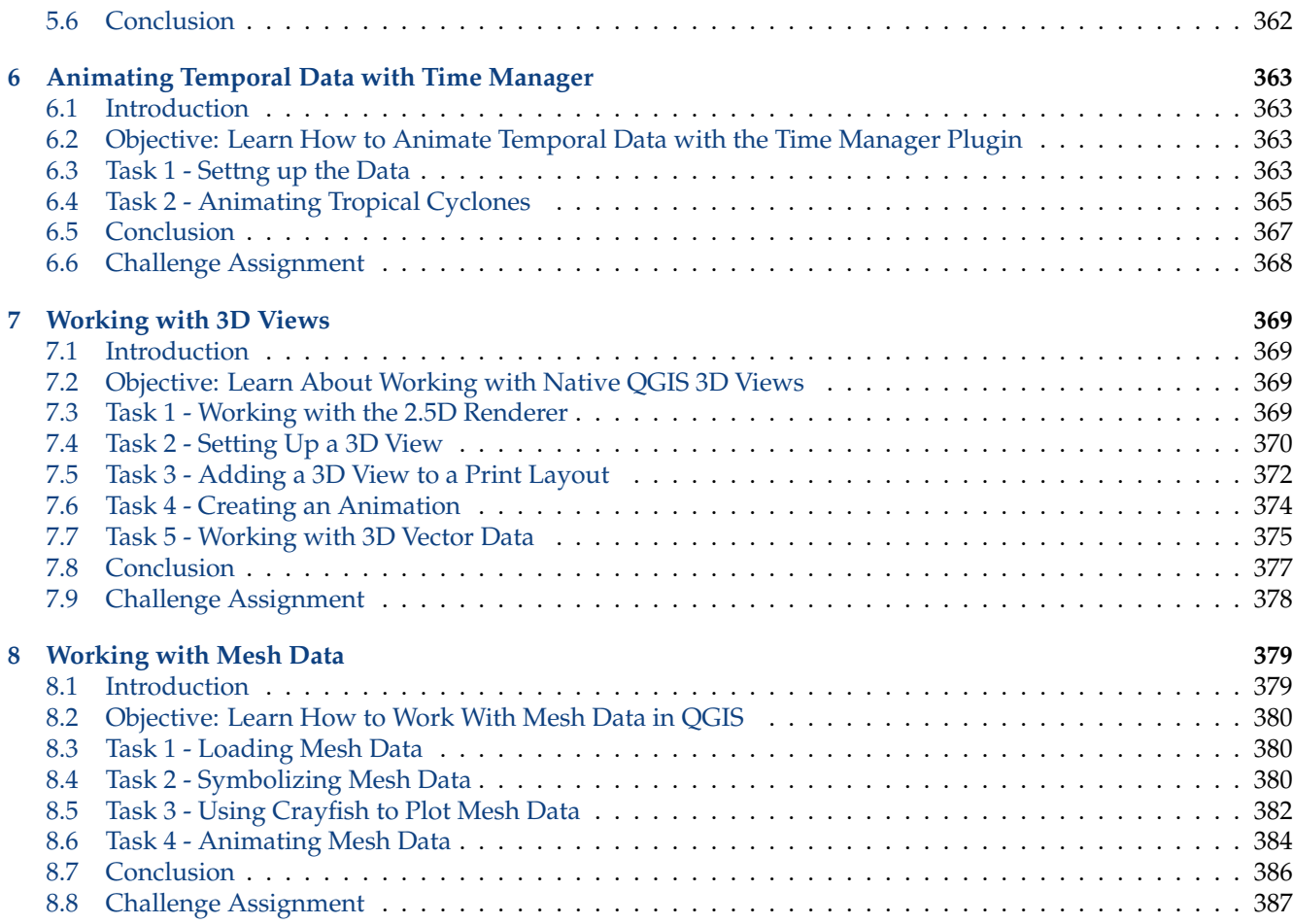

#### **Conclusion 389**

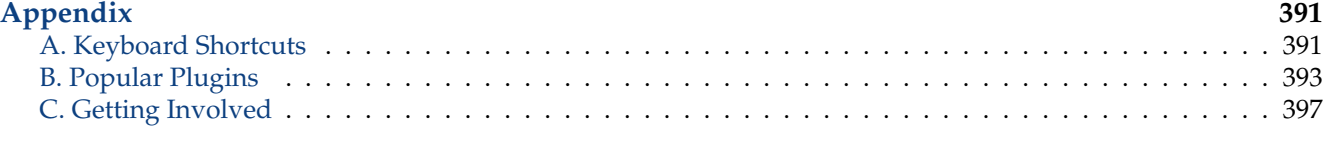

#### **Index 399**